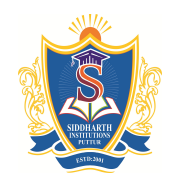

Siddharth Nagar, Narayanavanam Road – 517583

## **QUESTION BANK**

**Subject with Code :** LP(9F00303) **Course & Branch**: MCA **Year & Sem:** II-MCA & I-Sem **Regulation:** R09

## **UNIT –I**

## **Linux Utilities**

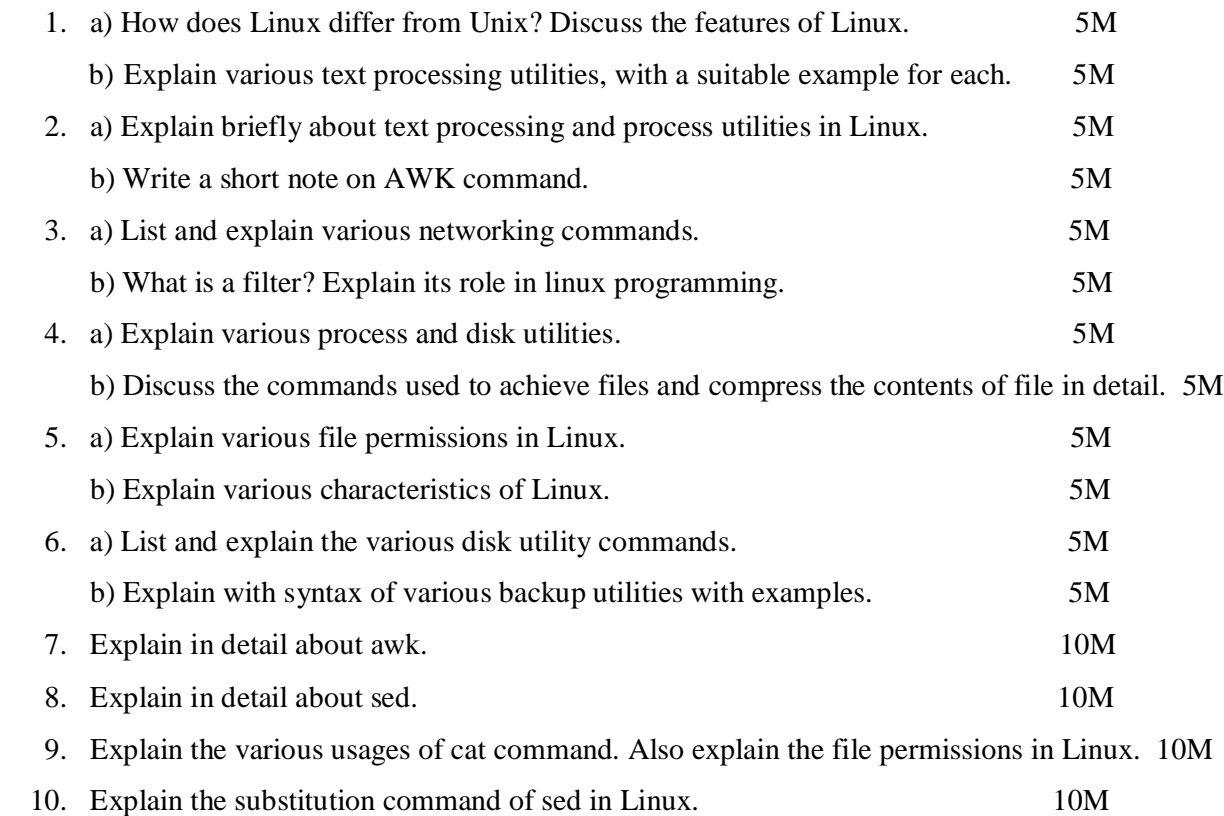

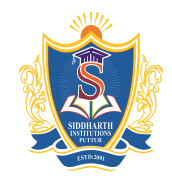

Siddharth Nagar, Narayanavanam Road – 517583

# **QUESTION BANK**

**Subject with Code :** LP(9F00303) **Course & Branch**: MCA

**Year & Sem:** II-MCA & I-Sem **Regulation:** R09

# **UNIT –II**

### **Working with Bash**

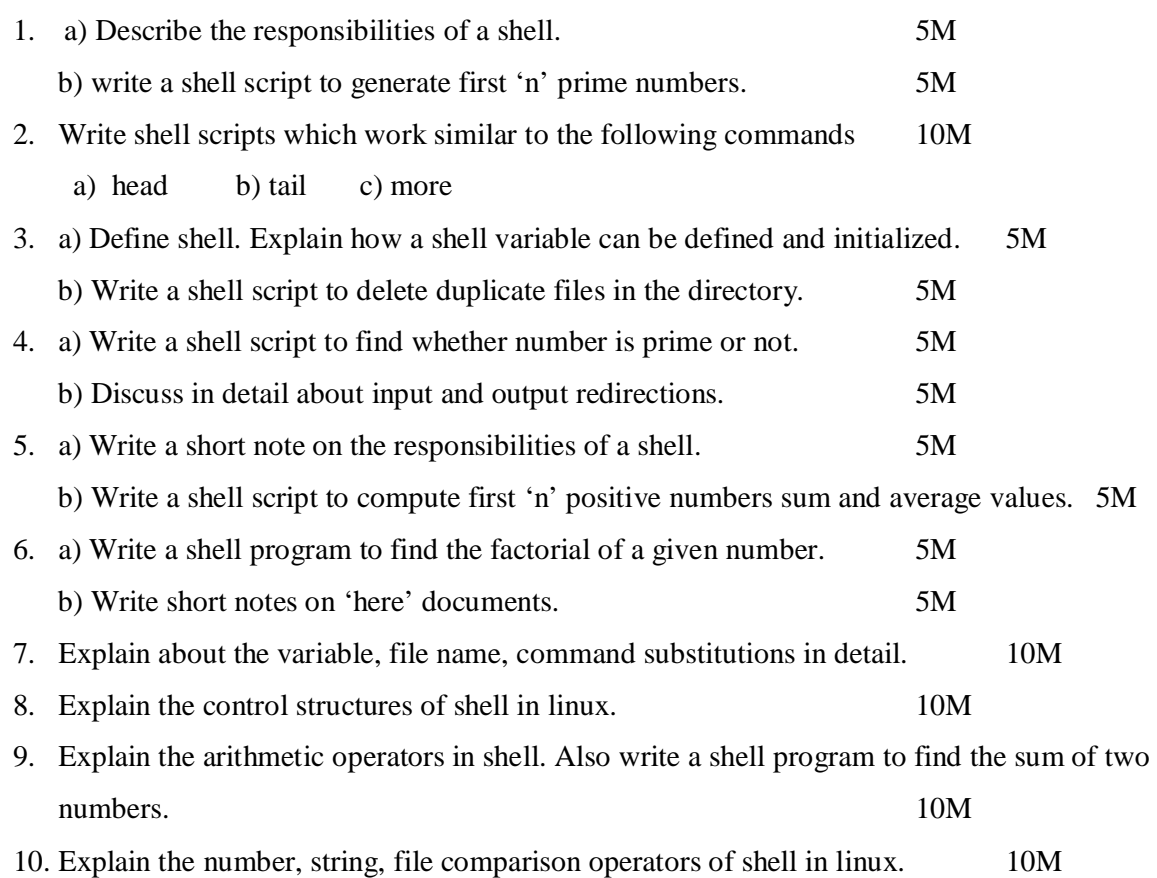

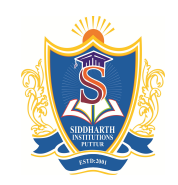

Siddharth Nagar, Narayanavanam Road – 517583

## **QUESTION BANK**

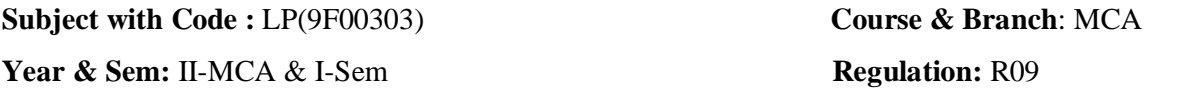

## **UNIT –III**

# **Linux Files**

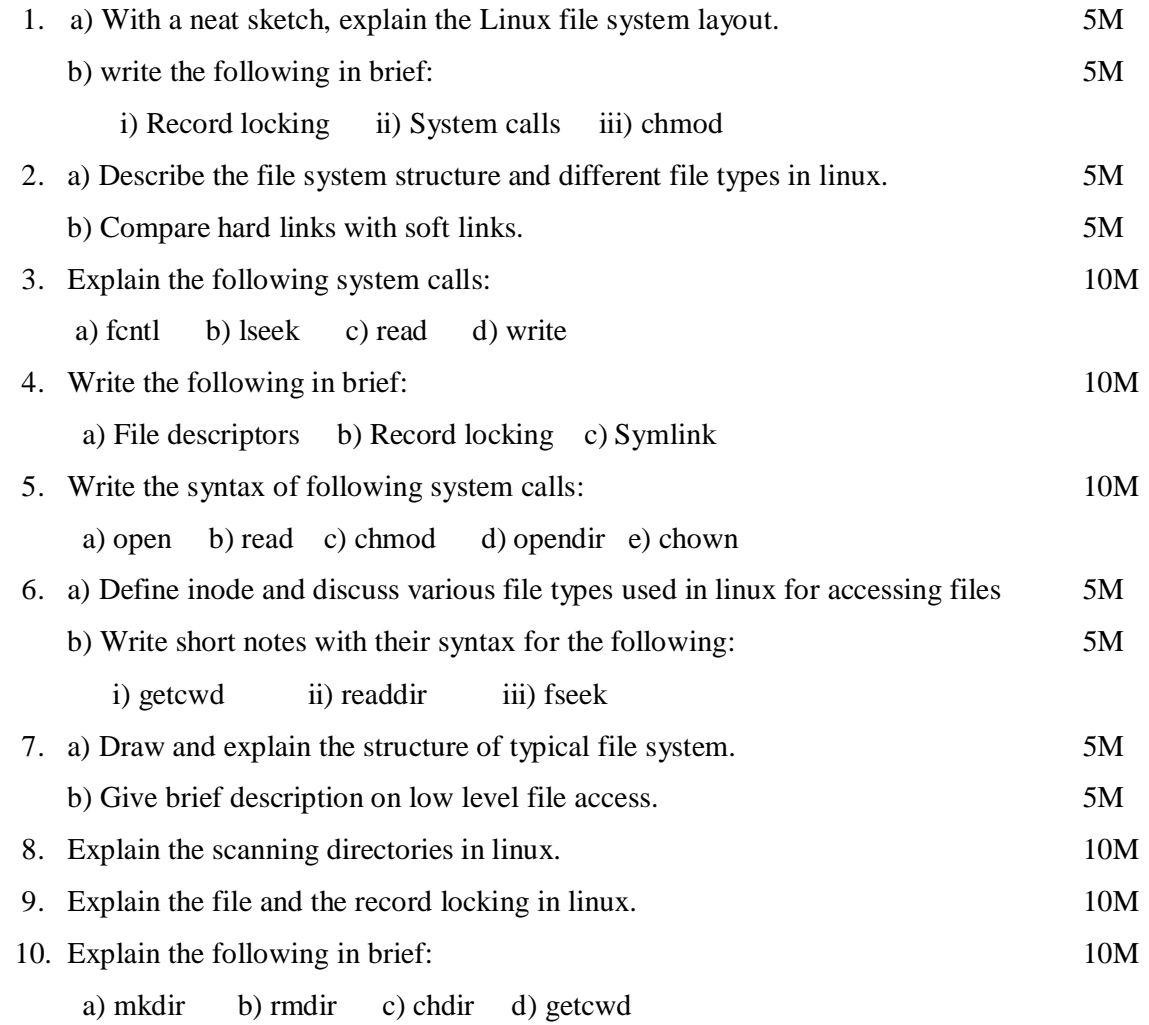

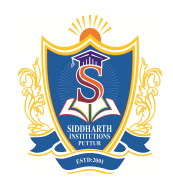

Siddharth Nagar, Narayanavanam Road – 517583

# **QUESTION BANK**

**Subject with Code :** LP(9F00303) **Course & Branch**: MCA **Year & Sem:** II-MCA & I-Sem **Regulation:** R09

# **UNIT –IV**

#### **Linux Process**

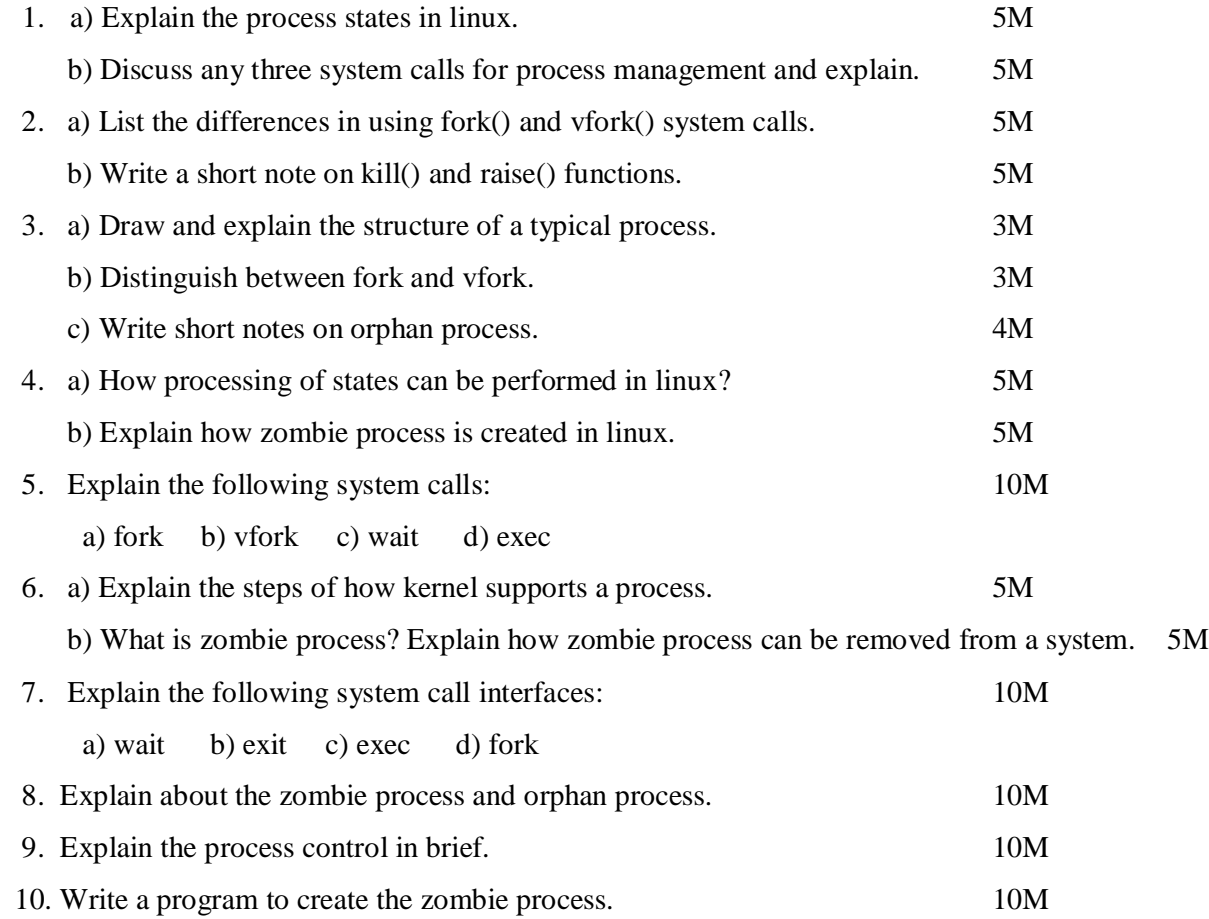

QUESTION BANK | 2016

#### **SIDDHARTH GROUP OF INSTITUTIONS :: PUTTUR**

Siddharth Nagar, Narayanavanam Road – 517583

#### **QUESTION BANK**

**Subject with Code :** LP(9F00303) **Course & Branch**: MCA

**Year & Sem:** II-MCA & I-Sem **Regulation:** R09

**UNIT –V**

# **Linux Signals**

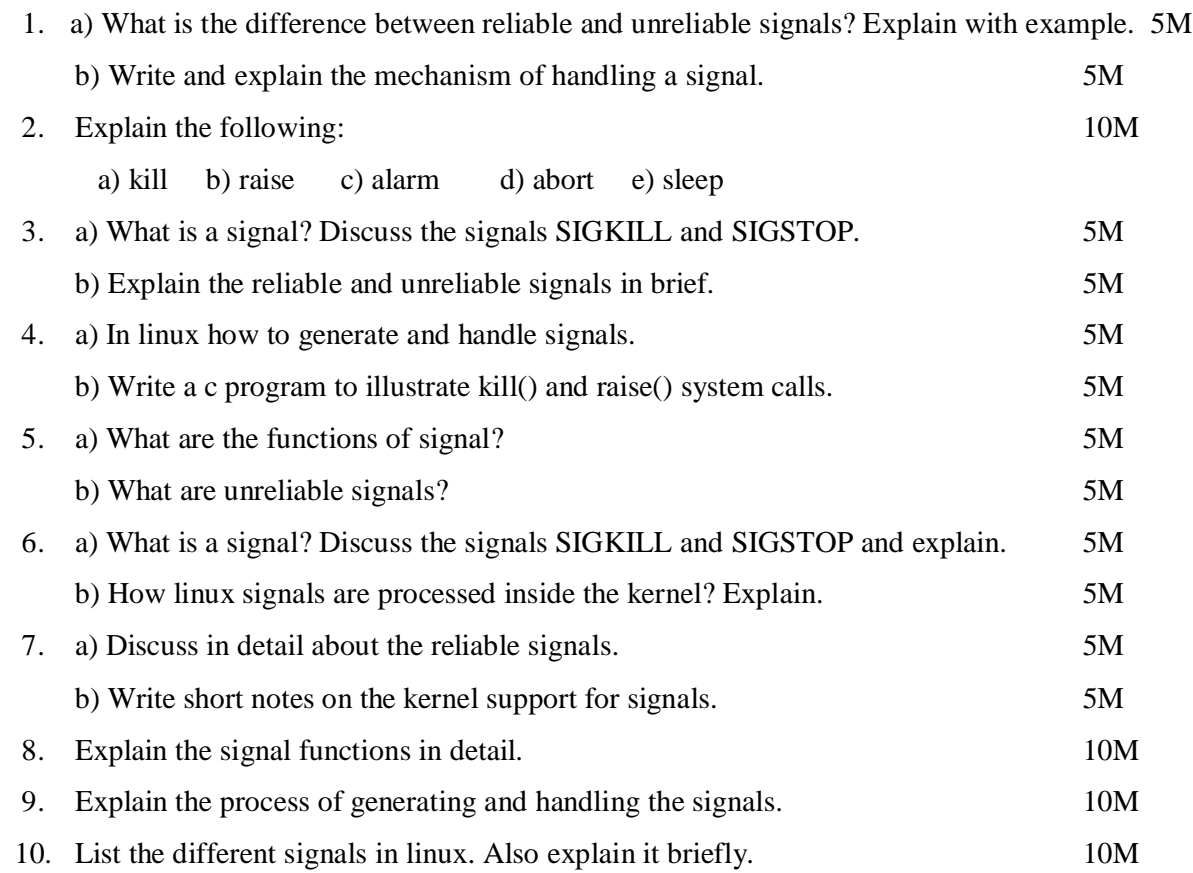

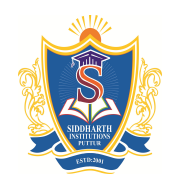

Siddharth Nagar, Narayanavanam Road – 517583

## **QUESTION BANK**

**Subject with Code :** LP(9F00303) **Course & Branch**: MCA

**Year & Sem:** II-MCA & I-Sem **Regulation:** R09

# **UNIT –VI**

### **Interprocess communication**

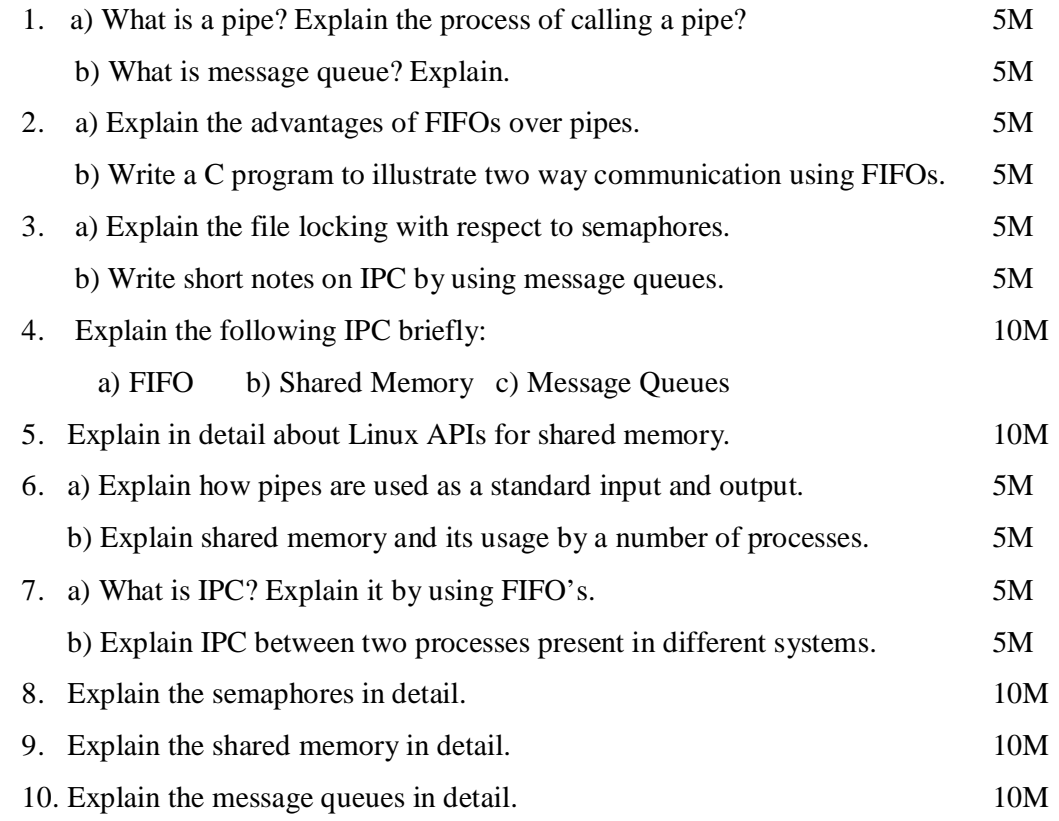

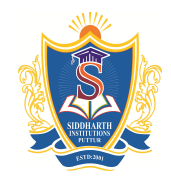

Siddharth Nagar, Narayanavanam Road – 517583

### **QUESTION BANK**

**Subject with Code :** LP(9F00303) **Course & Branch**: MCA

**Year & Sem:** II-MCA & I-Sem **Regulation:** R09

# **UNIT –VII**

## **Multithreaded Programming**

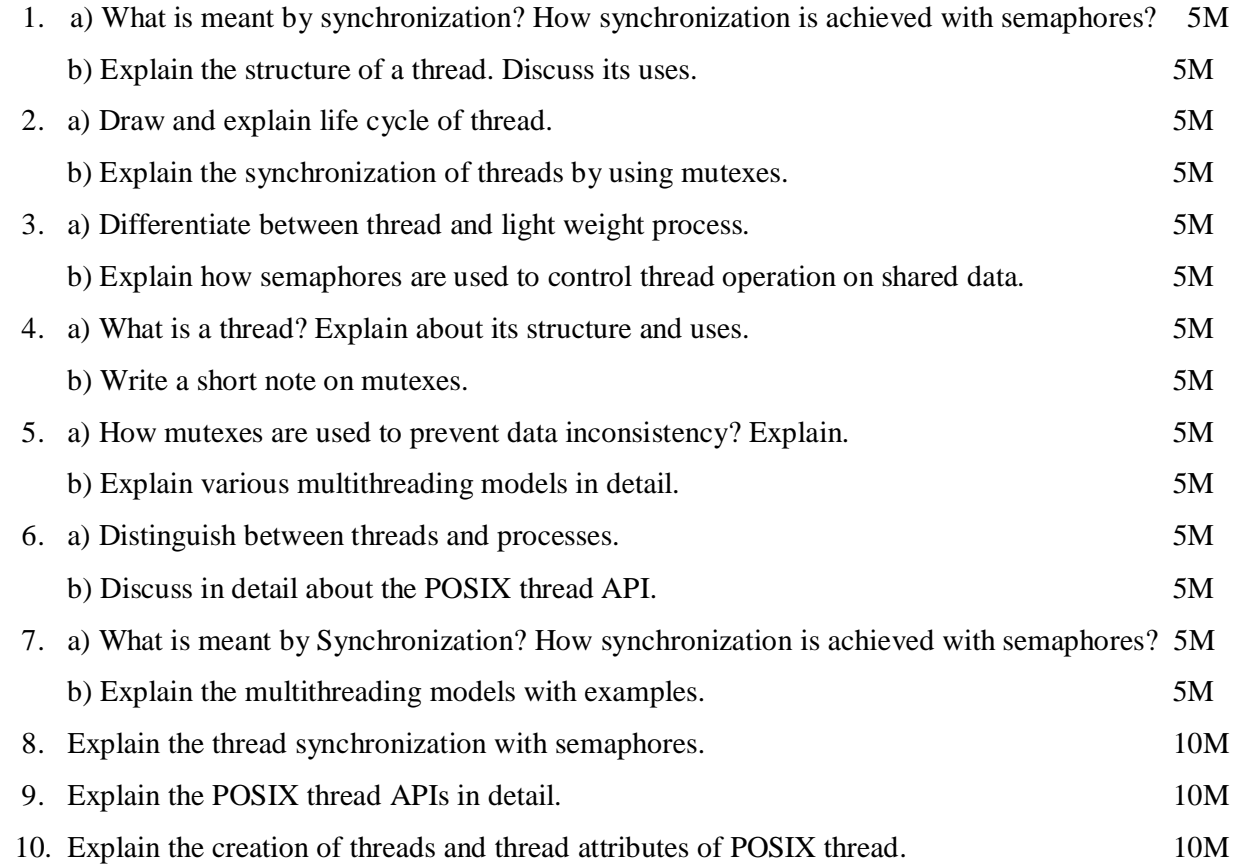

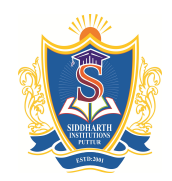

Siddharth Nagar, Narayanavanam Road – 517583

# **QUESTION BANK**

**Subject with Code :** LP(9F00303) **Course & Branch**: MCA **Year & Sem:** II-MCA & I-Sem **Regulation:** R09

# **UNIT –VIII**

## **Sockets**

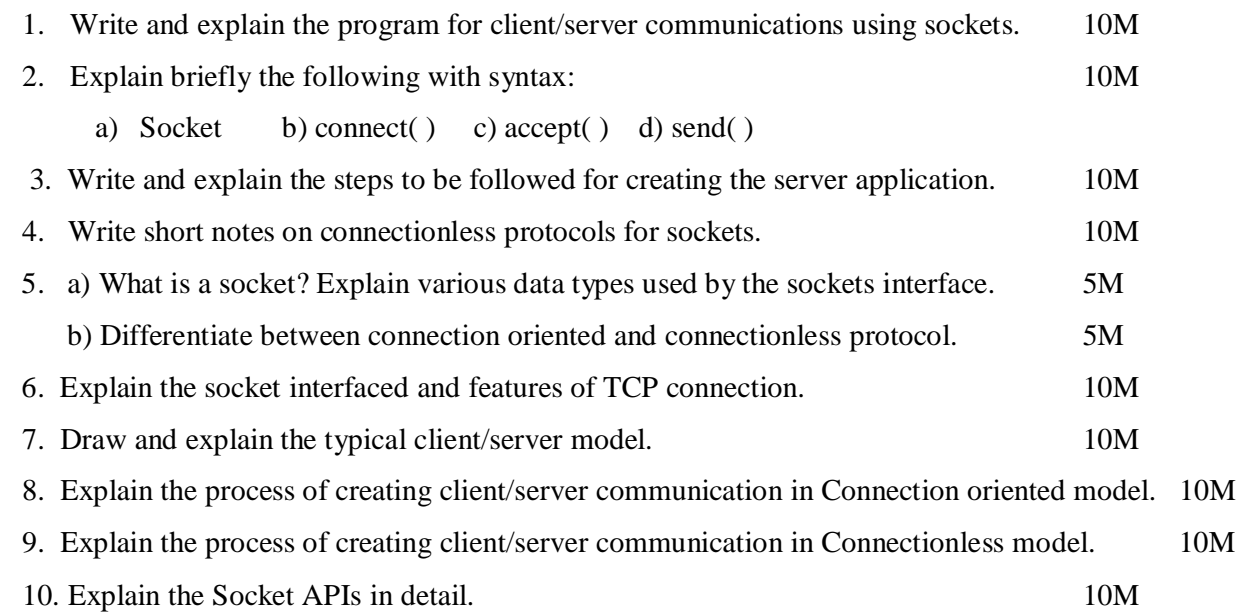